### ECE 220: Computer Systems & Programming

Lecture 7: Functions in C

- MP3 due this Thursday.
- Quiz  $1 (02/05 02/07)$

**Midterm 1:**

### **Thursday, 2/15/2024**

- Regular Exam: 7:00pm 8:20pm CT
- Conflict Exam: 5:40pm 7:00pm CT
- **Conflict Exam: Follow the instruction on the course wbsite**
- **Conflict Sign-Up is due by 11:59pm CT on Sunday, 2/11/2024.**

# **Functions in C**

• Functions in C are similar to **subroutines** in LC3 assembly language

• A piece of code performs certain tasks. Both Provide abstraction

- Using functions enables
	- Hiding low-level details
	- Giving high-level structure to the program that makes it easier to read and understand the flow of the program
	- Enables independent developments (constituent parts in large projects)
	- Efficiently reusing code

### **Riemann integral**

**Problem statement:** write a program to compute integral of a function  $f(x)$  on an interval [a,b]. **Algorithm:** use integral definition as an area under a function  $f(x)$  on an interval [a,b]

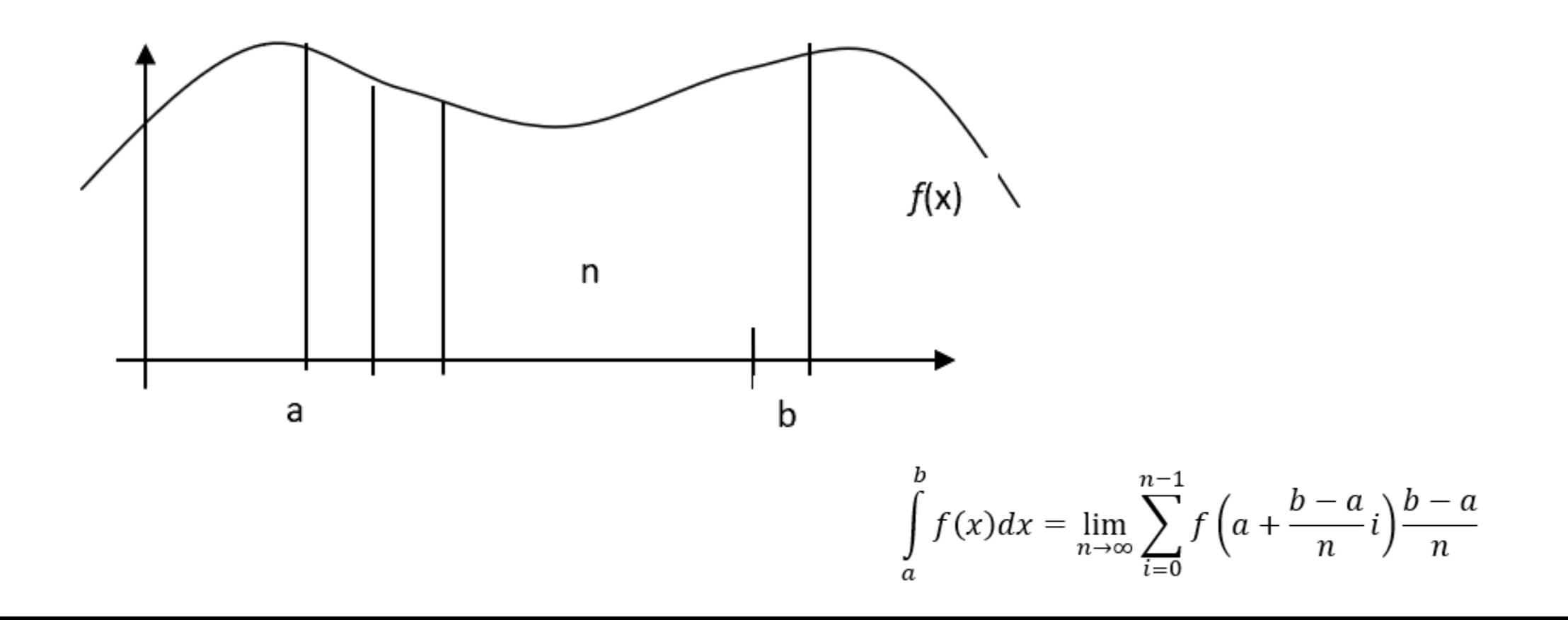

```
/* compute integral of f(x) = x*x+2x+3 on [a,b] */
#include <stdio.h>
int main()\mathcal{L}_{\mathcal{L}}\int int n = 100; \int hardcoded number of Reimann sum terms */
    float a = -1.0f; /* hardcoded [a,b] */
    float b = 1.0ffloat s = 0.0f; /* computed integral value *//* loop counter */int ifloat x, y; \frac{1}{x} and y=f(x) \frac{1}{x}float dx = (b - a) / n; /* width of rectangles */
    for (i = 0; i < n; i++)f.
       x = a + dx * iy = x * x + 2 * x + 3;s += y * dx;ł
   printf("f(n", s);
    return 0;
```
### **Structure of a C function**

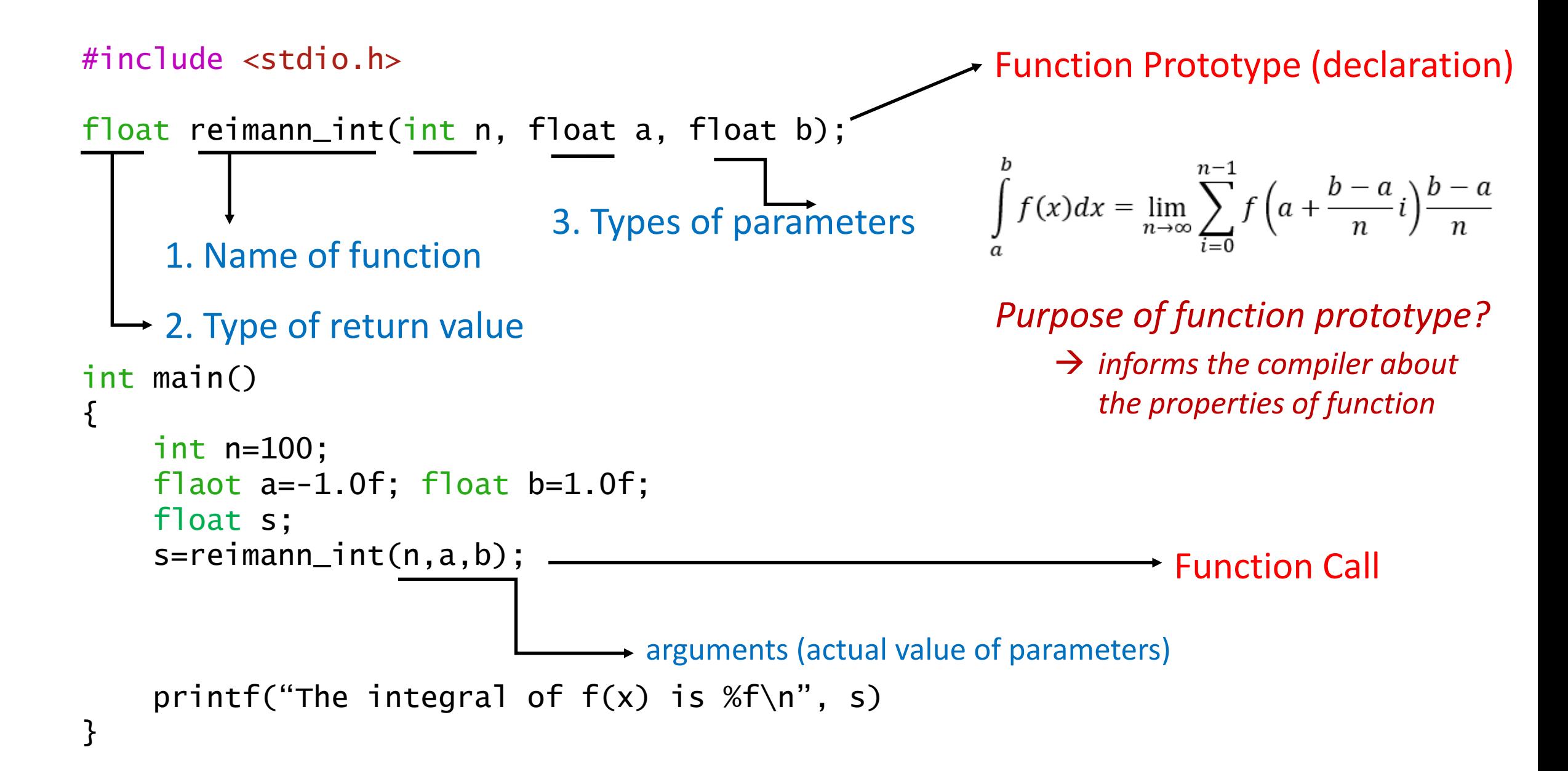

### **Structure of a C function (contd.)**

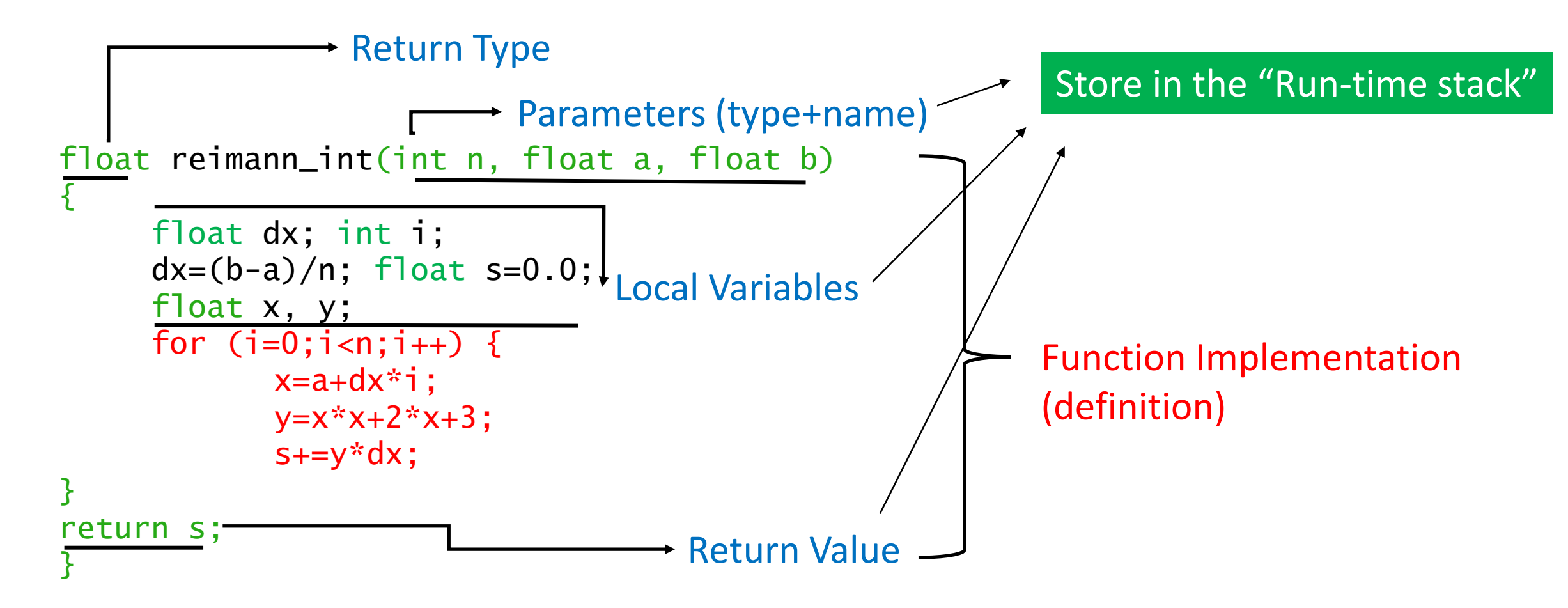

### **Number of Parameters & Return Value**

- A function can return at most ONE return value or none
- A function can have multiple parameters or none.

```
int funC(int a, int b){
    return a+b;
}
int funZ(void){
    return 0;
}
void printBanner(){
    printf("-----1);
}
                         \rightarrow function call should be funZ();
int, int funC(int a, int b){
    return a+b, a-b;
}
                                         Not Acceptable 
                                         Multiple Return Values
```
### **Function Can Call Another Function and so on..**

```
#include<stdio.h>
float fun(float x);
float reimann_int(int n, float a, float b);
int main()
{
  int n=100;
 float a=-1.0f;
  float b=1.0f;
  float s; 
  s=reimann_int(n,a,b);
 printf("The integral of f(x) is %f(n", s);
  return 0;
}
                          float fun(float x)
                           {
```
}

```
float y;
y=x*x+2*x+1;return y;
```

```
float reimann_int(int n, float a, float b)
{
    float dx; int i;
   dx=(b-a)/n; float s=0.0;
    float x, y;
   for (i=0; i < n; i++) {
              x=a+dx*i:
               y=fun(x);
              s+=y^*dx;
}
return s;
}
```
### **Functions can be declared and defined in separate files**

### **main.c**

```
#include <stdio.h>
#include "myHeader.h"
int main()
{
  int n=100;
 float a=-1.0f;
  float b=1.0f;
  float s; 
  s=reimann_int(n,a,b);
 printf("The integral of f(x) is %f(n'', s);
  return 0;
}
```
gcc main.c reimann\_func.c To compile multiple files use:

### myHeader.h

```
float fun(float x);
float reimann_int(int n, float a, float b);
```
### Reimann\_func.c

```
#include "myHeader.h"
float fun(float x)
{
                float y;
                y=x*x+2*x+3;
                 return y;
}
```
{

}

}

```
float reimann_int(int n, float a, float b)
   float dx; int i;
  dx=(b-a)/n; float s=0.0;
   float x, y;
  for (i=0; i < n; i++) {
                     x=a+dx*i;
                    y=fun(x); s+=y*dx;
return s;
```
# **Some Useful Libraries**

### • stdio.h

- printf, scanf, getchar, putchar
- fprintf, fscanf
- math.h
	- cos, sin
	- exp, log, log10, pow
	- ceil, floor, round
	- sqrt
- stdlib.h
	- rand
	- srand
- time.h
	- time(0)

\*\*To compile with math.h, gcc fun\_name.c –lm

### **Generate a random number between a and b**

```
/* generate 5 pseudo random numbers between a and b */
#include<stdio.h>
#include<stdlib.h>
int main()
{
        int a,b,i;
        a=5;b=10;for (i=0; i<5; i++){
                 printf("%d ",(rand()%(b-a+1)+a));
       /* rand returns a pseudo-random number in the range of 0 to RAND_MAX. */
         }
print(f("\n');
return 0;
}
```
**Not so random!**

# **Use srand(n) to generate random numbers**

```
/* use srand to generate 5 random number between a and b * /#include<stdio.h>
#include<stdlib.h>
int main()
{
        int a,b,i,n;
        a=5;
        b=10;
         printf("please enter srand seed value: ");
        scanf("%d",&n);
        srand(n);
        for (i=0; i<5; i++){
                 printf("%d ",(rand()%(b-a+1)+a));
         }
print(f("n");
return 0;
}
```
# **Use time(0) to make it true random**

```
/* use srand to generate 5 random number between a 
and b * /#include<stdio.h>
#include<stdlib.h>
#include<time.h>
int main()
\{int a,b,i;
        a=5;b=10; srand(time(0));
        for (i=0; i<5; i++){
                 printf("%d ",(rand()%(b-a+1)+a));
         }
print(f("n");
return 0;
}
```
### **A more general implementation of creating an identity matrix and stop printing at any row column position**

```
#include<stdio.h>
void create_identity_matrix(int n);
void stop at i j(int n, int i, int j);
int main()
{
    int n,i,j;
    printf("Enter the size of Identity Matrix: ");
    scanf("%d", &n);
   create identity matrix(n);
   printf("\n Enter row and column nos. to stop: ");
    scanf("%d%d",&i,&j);
   stop_at_i_j(n, i, j);print(f("n");
    return 0;
}
                                                                                     void create identity matrix(int n)
                                                                                     {
                                                                                    int i, j;
                                                                                    for (i=0; i < n; i++){
                                                                                                for(j=0;j < n; j++){
                                                                                                if (i==j)
                                                                                                                printf("1 ");
                                                                                                    else 
                                                                                                                printf("0 ");
                                                                                                   if(j == n-1) printf("\n");
                                                                                                 }
                                                                                     if (i == n-1)print(f("\n');
                                                                                     }
                                                                                     }
                                  void stop_at_i_j(int n, int x, int y)
                                  {
                                              int i,j;
                                  for (i=0; i \lt n; i++){
                                              for(j=0;j<n;j++){
                                            if (i == j) printf("1 ");
                                                 else
                                                              printf("0 ");
                                              if(i == x 88 j == y)break;
                                                if(j == n-1) printf("\n");
                                               }
                                  if (i == x)break;
                                  }
                                   }
```
### **Implementation of C functions in LC3**

- When we compile a C program a Symbol Table is created to keep track of variables
- The symbols tables contains:
	- Variable name (identifier)
	- Variable type
	- Allocated memory location
	- scope

# **Symbol Table**

```
int GlobalX=2
;
int GlobalY=4
;
int func
(int x, int y);
int main() {
     int x,y,z
;
    …
}
int func
(int x, int y)
{
     int l,m,n
;
    …
}
```
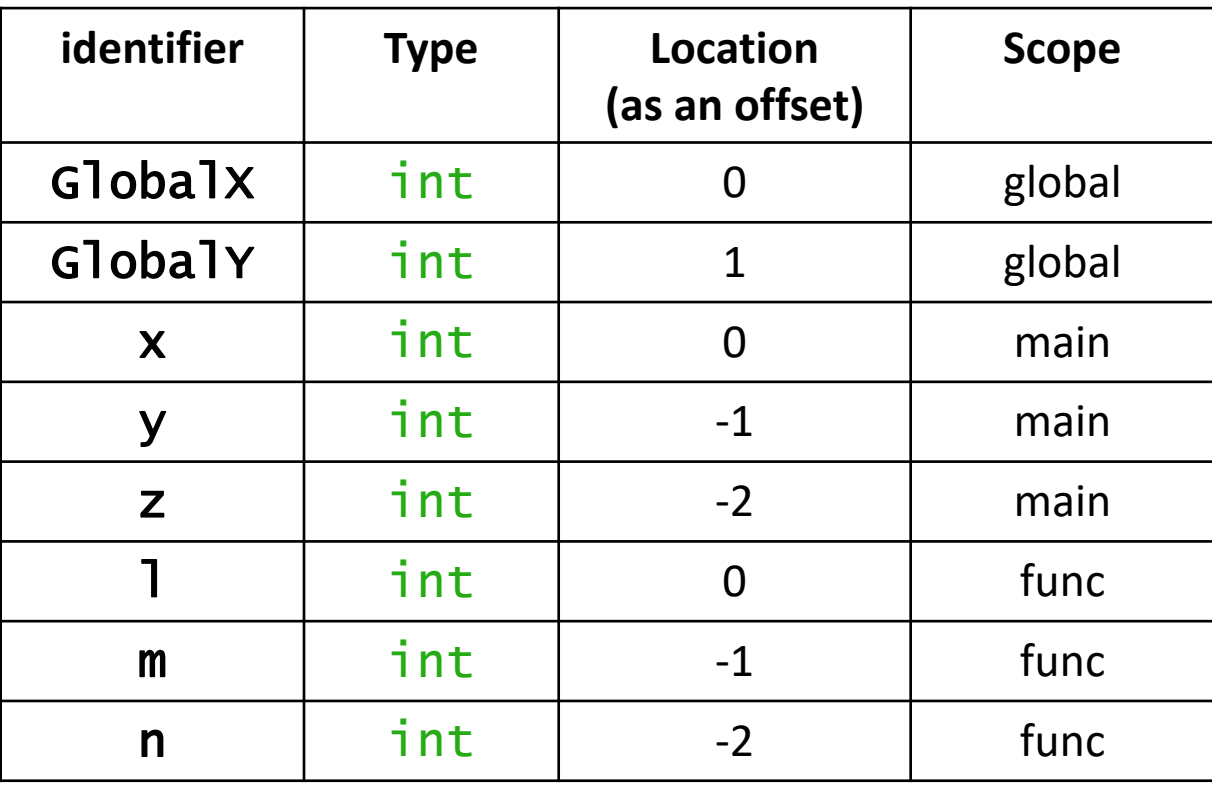

# **Symbol Table**

```
int GlobalX=2;
int GlobalY=4;
int func(int x, int y);
int main()
{
    int x,y,z;
 …
}
int func(int x, int y)
{
    int l,m,n;
 …
}
```
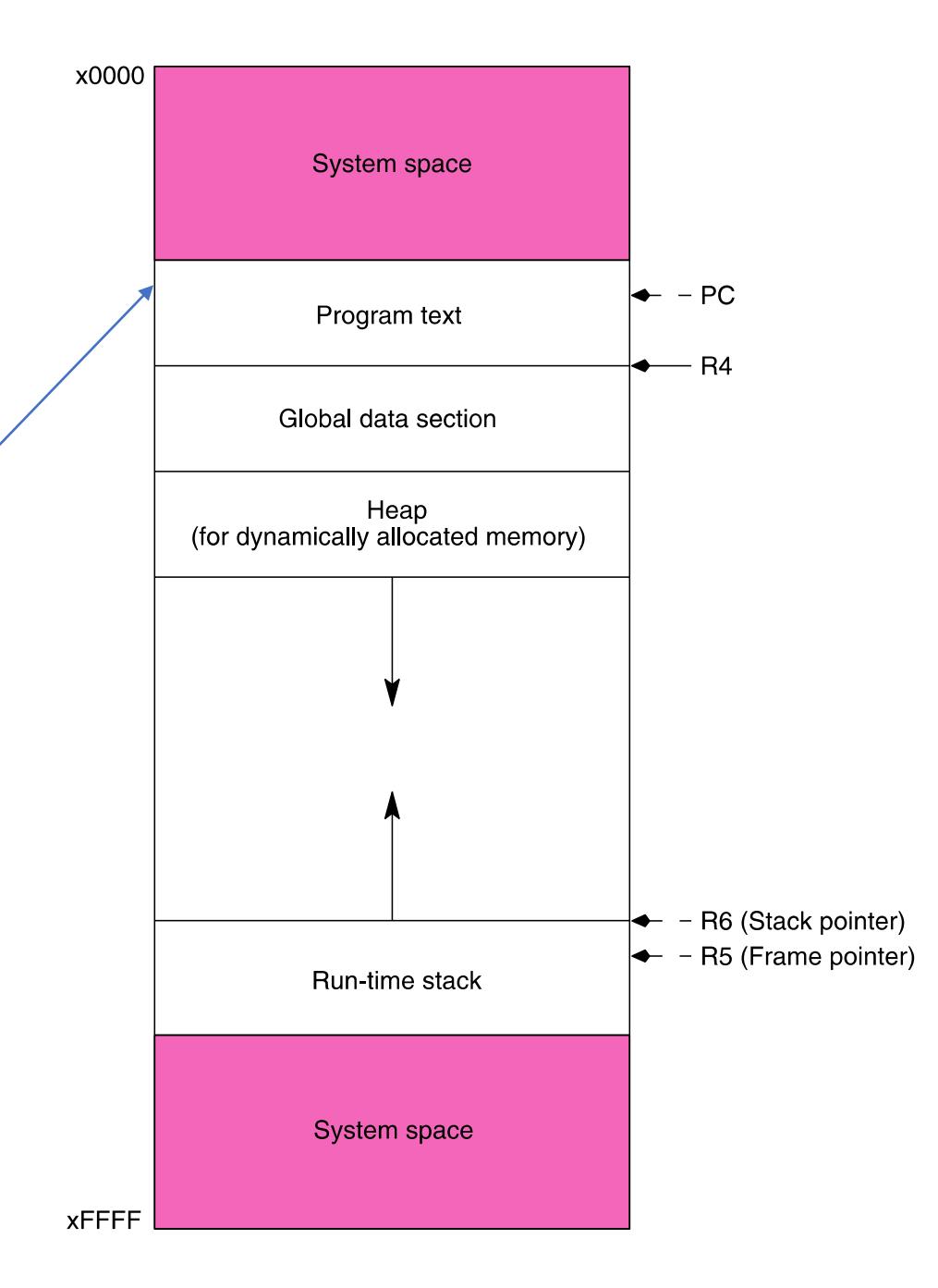

### **LC3 Memory Map**

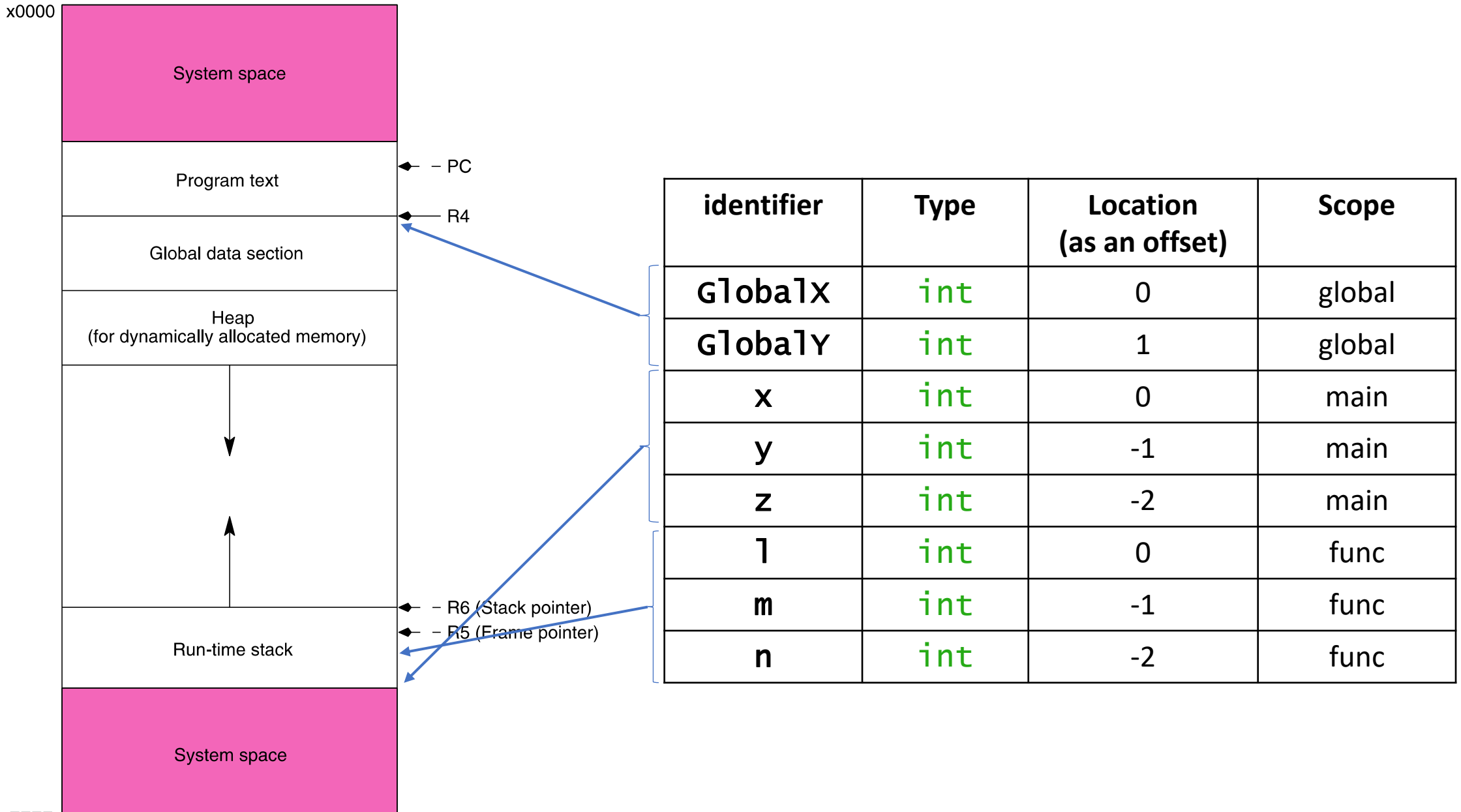

# **Global Variables – R4 (Global Pointer)**

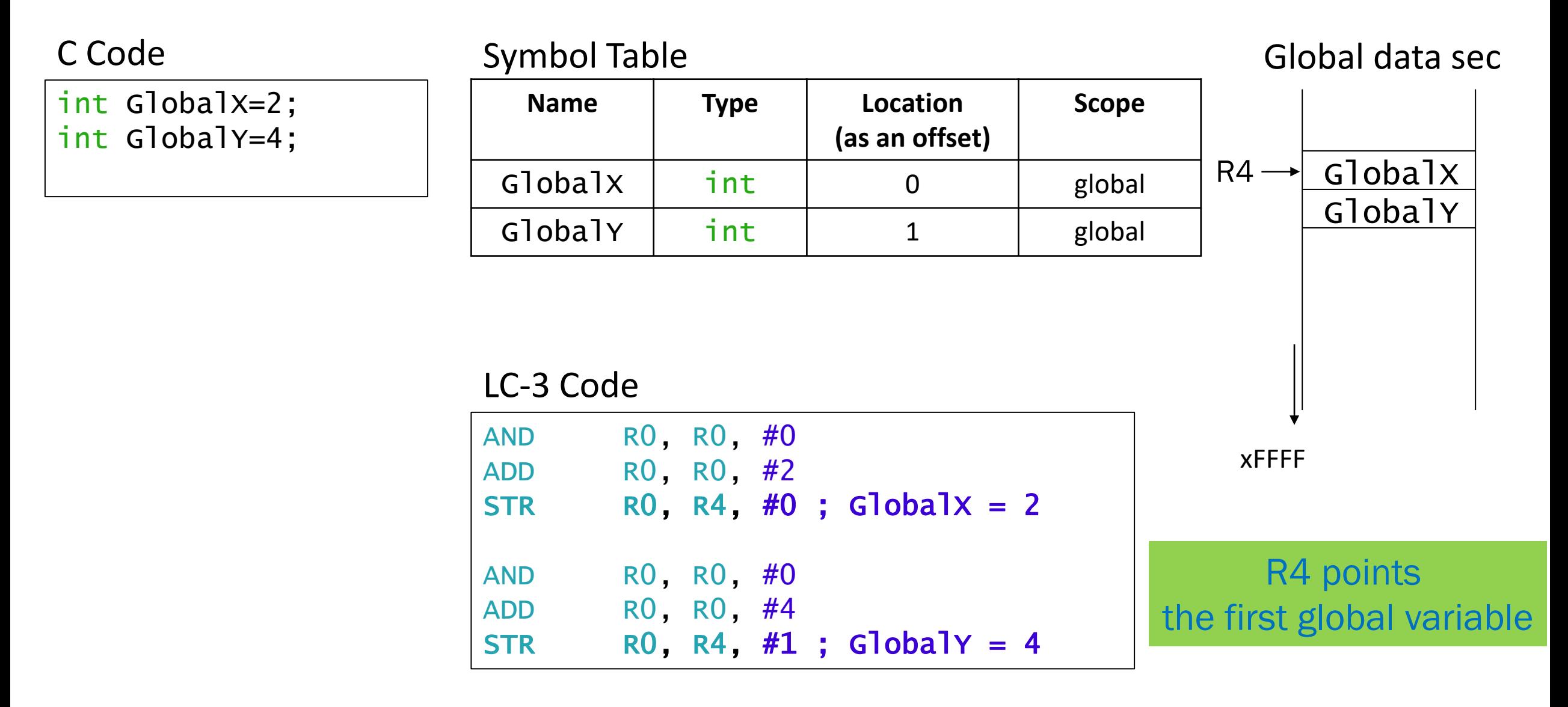

# **Local Variables**

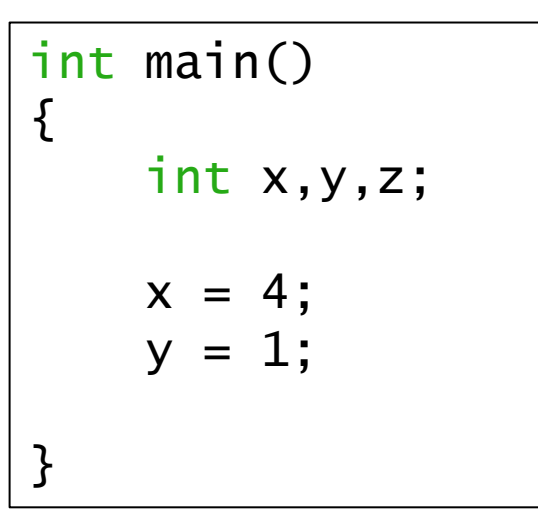

### C Code Symbol Table

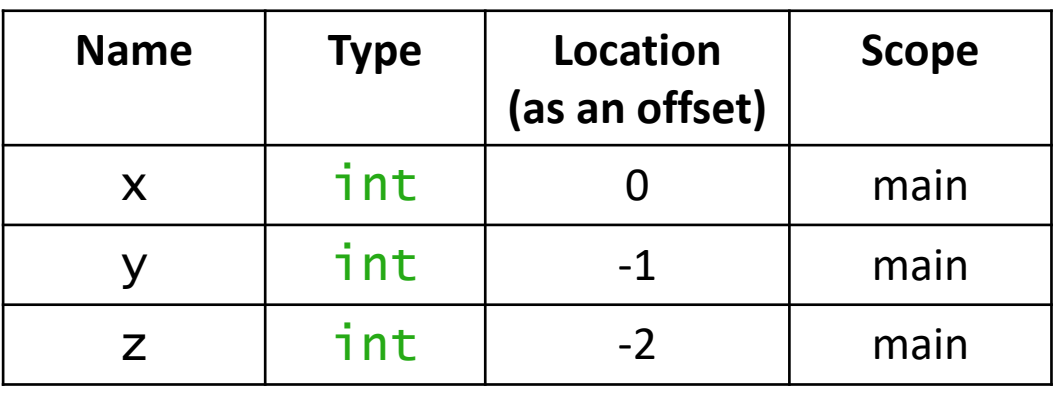

Run-time stack (partial)

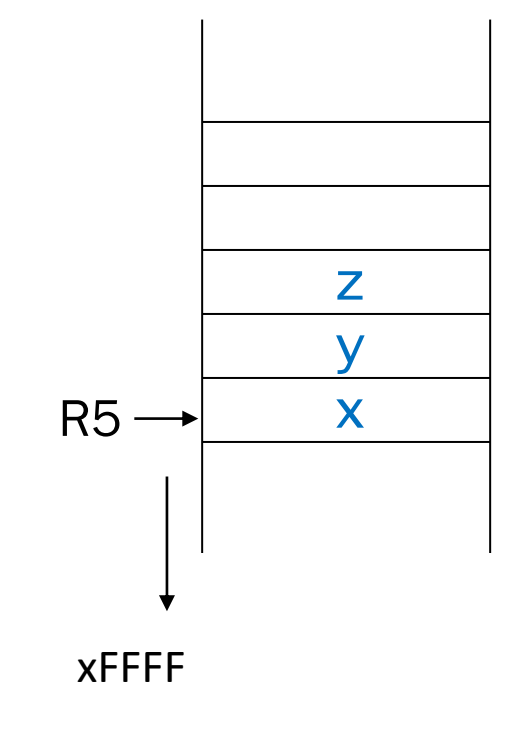

R5 points

the first local variable

### LC-3 Code

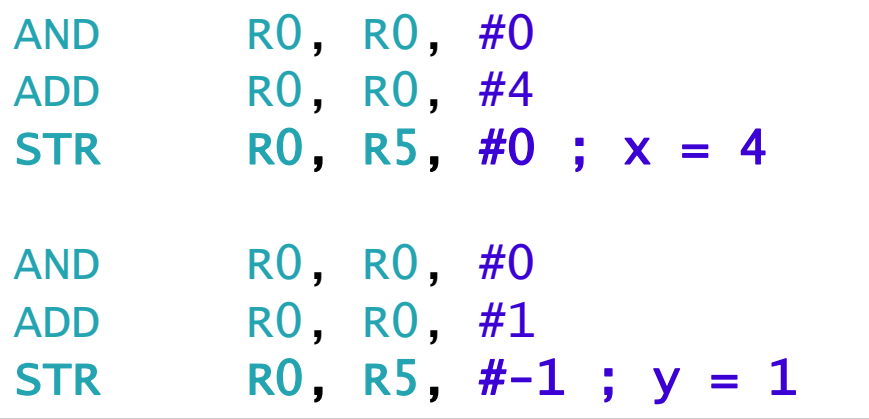

### **Local Variables in Activation Record**

- Every *function call* creates an *activation record (or stack frame)* and *pushes* it onto the run-time stack.
- Local variables are one part of the activation record.
- Whenever a function *completes (return)*, the activation record is *popped* off the run-time stack.
- Whenever a function calls another one (*nested*), the run time stack *grows* (push another activation record onto the run-time stack).

one function call = one activation record

A function could call **itself** (recursion)

# **Activation Record**

- stored in run-time stack
- *function call = push activation record*
- *function return = pop activation record*

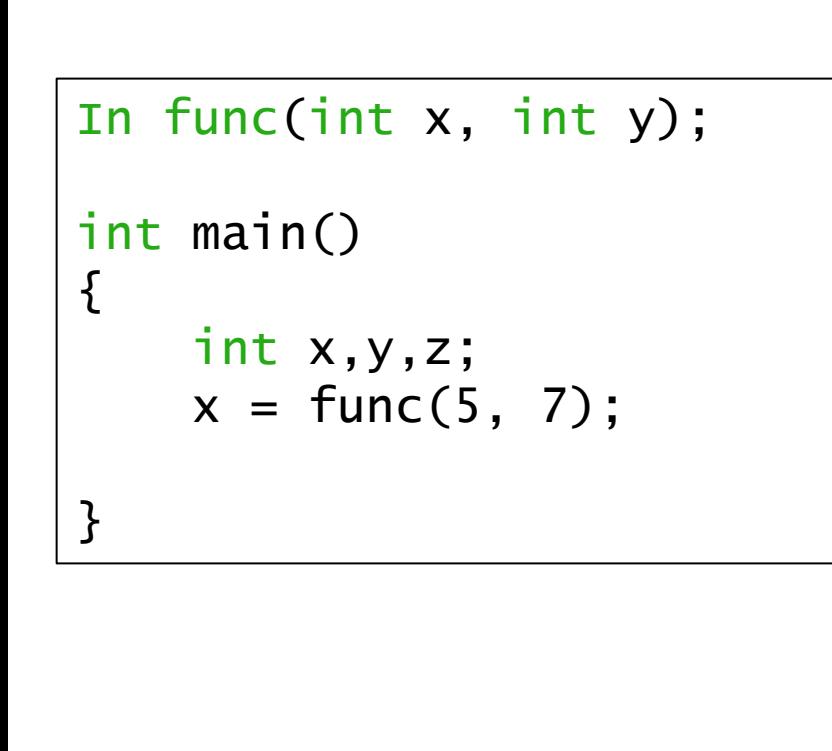

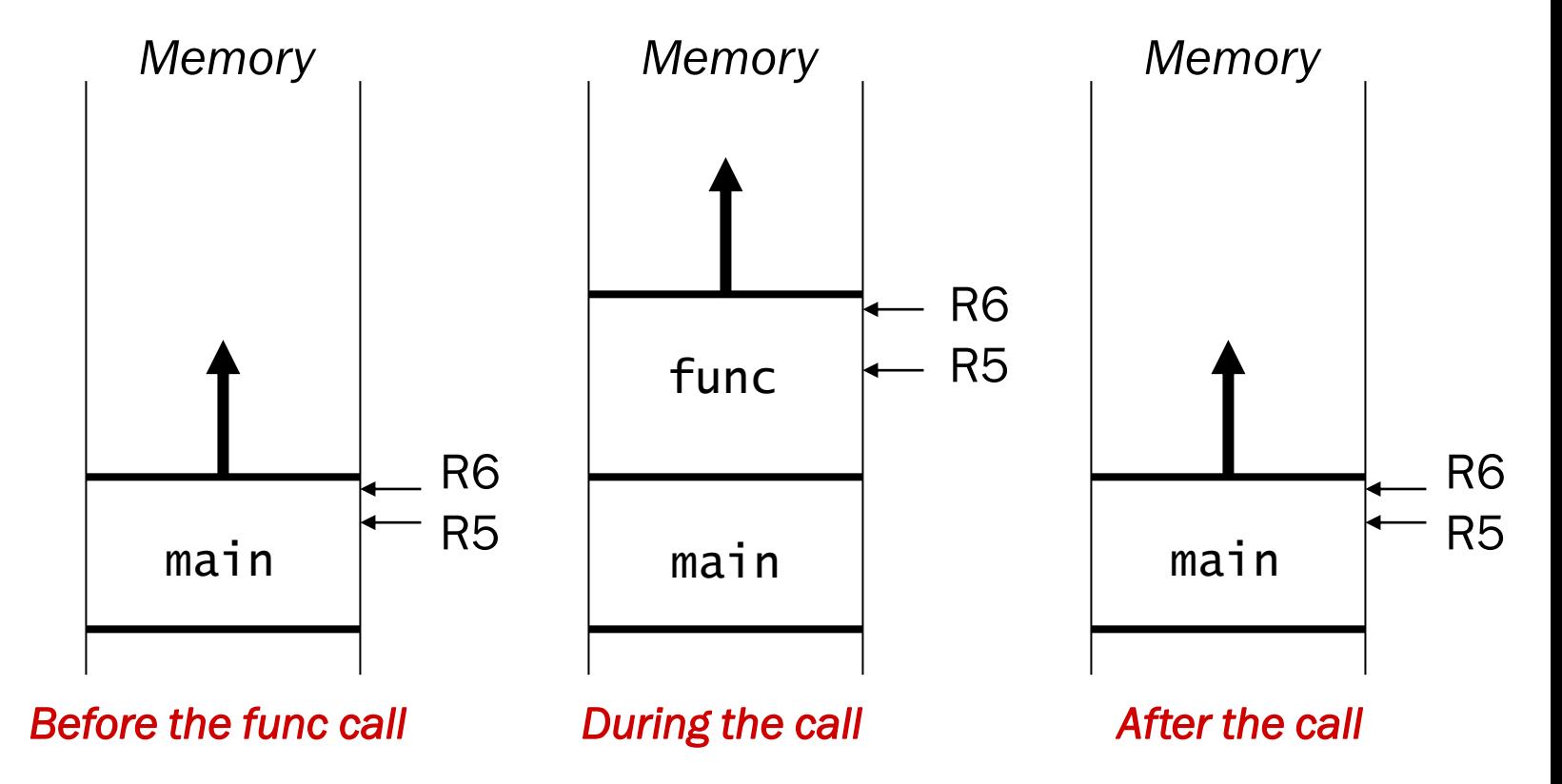

# **Building Activation Record**

- Information about each function call, including
	- *1. Arguments 2. Bookkeeping info 3. Local variables*

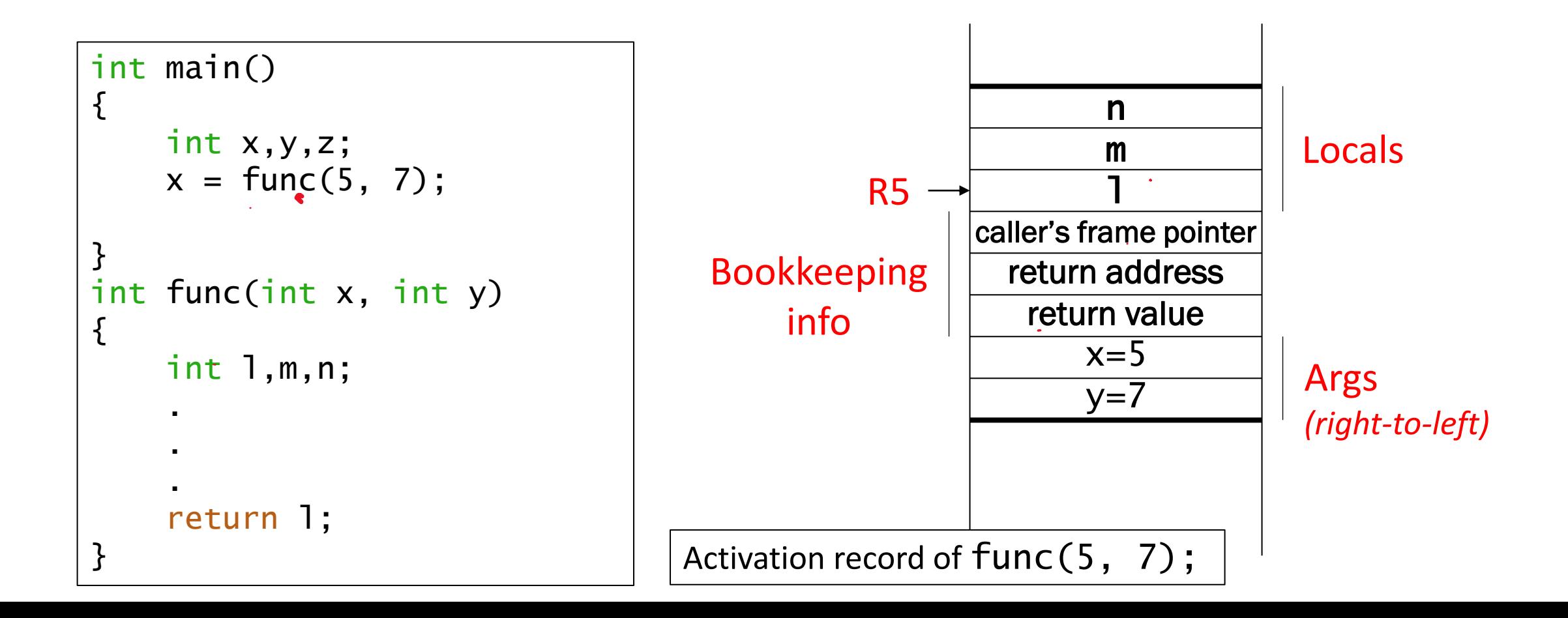

# **Midterm1 Review:**

- Basic concept on LC-3
	- memory, processing unit, control unit, input/output
- Memory mapped I/O
	- KBDR, KBSR, DDR, DSR
	- Basic input/output routine by polling
- TRAP
	- TRAP mechanism operation (TVT, TRAP service routine, …)
- Subroutine
	- How to write a subroutine (callee/caller-save, RET, R7, nested subroutine, …)
- Stack
	- PUSH, POP, TOS(R6)
- **Basics of C** (First two lectures on C)
- **Review your MP1, MP2, MP3, and worksheets**
- Be familiar with LC-3 instructions (e.g. ST/LD family, Branch)